## vi editor having issues while logged in via ezeelogin

57 admin August 20, 2024 Common Errors & Troubleshooting 13556

## vi editor does not work as it should when editing files via ezeelogin

 Try changing the terminal emulation to auto or vt102 and let us know if it solves the problem.

https://www.ezeelogin.com/user manual/Preferences.html

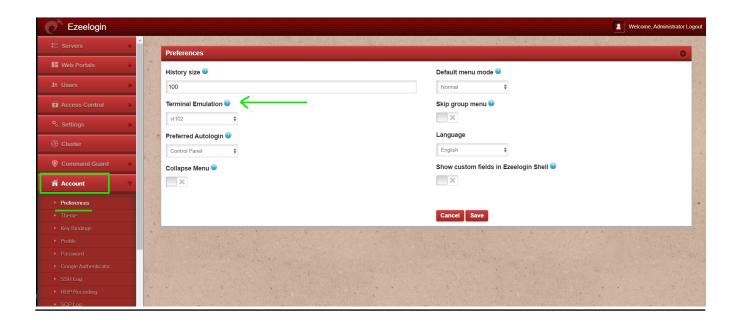

Online URL:

https://www.ezeelogin.com/kb/article/vi-editor-having-issues-while-logged-in-via-ezeelogin-57.html